## faq.boxed.cz

## **Jak se připojím k dataprojektoru pomocí kabelu?**

*Většina tabletů disponuje HDMI konektorem* 

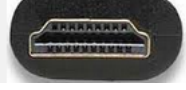

 *nebo jeho menší modifikací microHDMI*

 *nebo*

TveSkole.cz

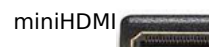

*. Z těchto menších variant pomocí redukce dostaneme plnohodnotné HDMI. Pokud váš projektor HDMI konektorem nedisponuje je nutné použít aktivní redukci HDMI->VGA.*

*Unikátní ID: #1117*

*Autor: Jan Šíd*

*Aktualizováno: 2015-06-22 11:23*